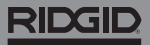

# **SeeSnake Count Plus**

**Para obtener información de seguridad relacionada con el funcionamiento del sistema, consulte los manuales del operador del carrete y el monitor de la cámara que está utilizando.** 

#### Descripción

El CountPlus de RIDGID® SeeSnake® es un dispositivo de medición de distancia por cable y un editor de diapositivas de texto básico que se puede instalar en cualquier sistema SeeSnake Standard o minicámara. CountPlus le permite controlar selecciones de lo que se muestra en su monitor SeeSnake y lo incluido en los medios capturados. Puede usar CountPlus para:

- Cambiar la fecha, la hora y la distancia.
- Crear diapositivas de texto personalizadas.
- Restablecer la medición del sistema a cero.
- Tomar medidas temporales de segmentos.

*Nota: muchos monitores SeeSnake incluyen la capacidad de controlar qué información se muestra en el monitor y se graba en multimedia. Consulte el manual del operador de su monitor para averiguar si incluye esta característica.* 

*Si su monitor tiene esta capacidad, le recomendamos controlar la pantalla a través de la interfaz del monitor en lugar de CountPlus.* 

### Soporte en línea

Para obtener instrucciones detalladas sobre temas como la instalación, el funcionamiento y el reemplazo de baterías de CountPlus, visite [support.seesnake.com/coun](http://support.seesnake.com/countplus/)[tplus](http://support.seesnake.com/countplus/) o escanee el código QR.

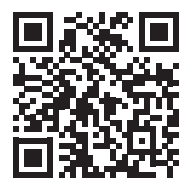

## RIDGID

### **Teclado**

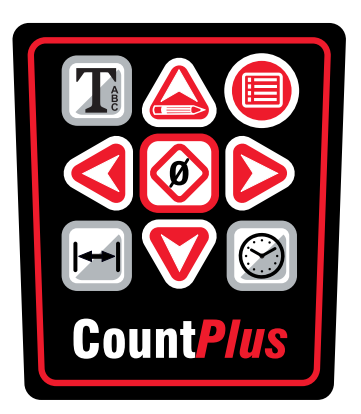

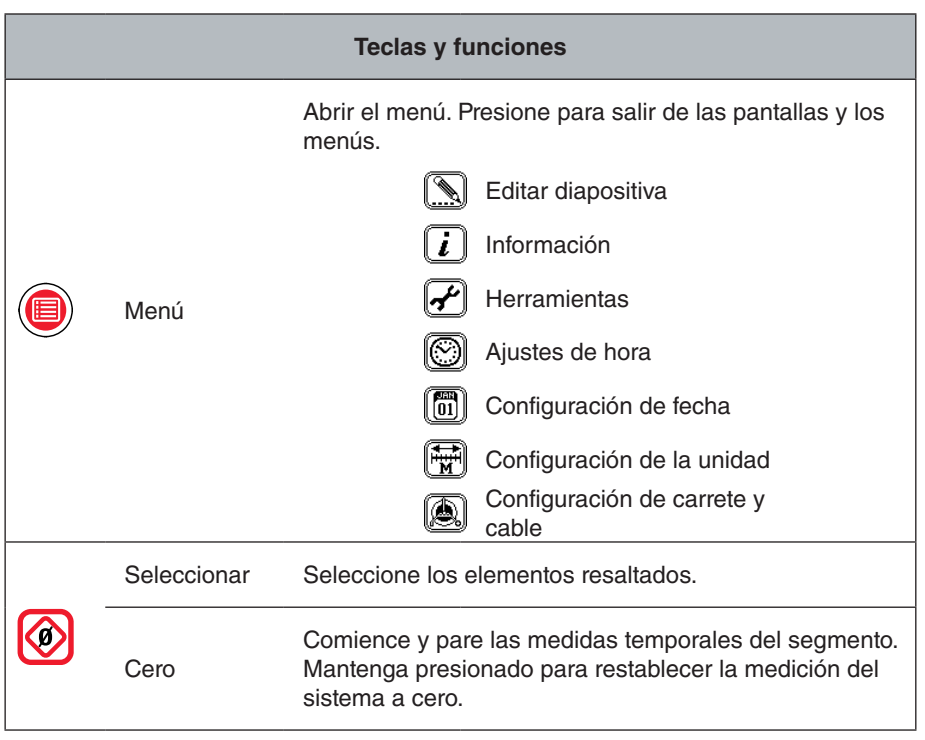

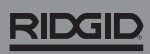

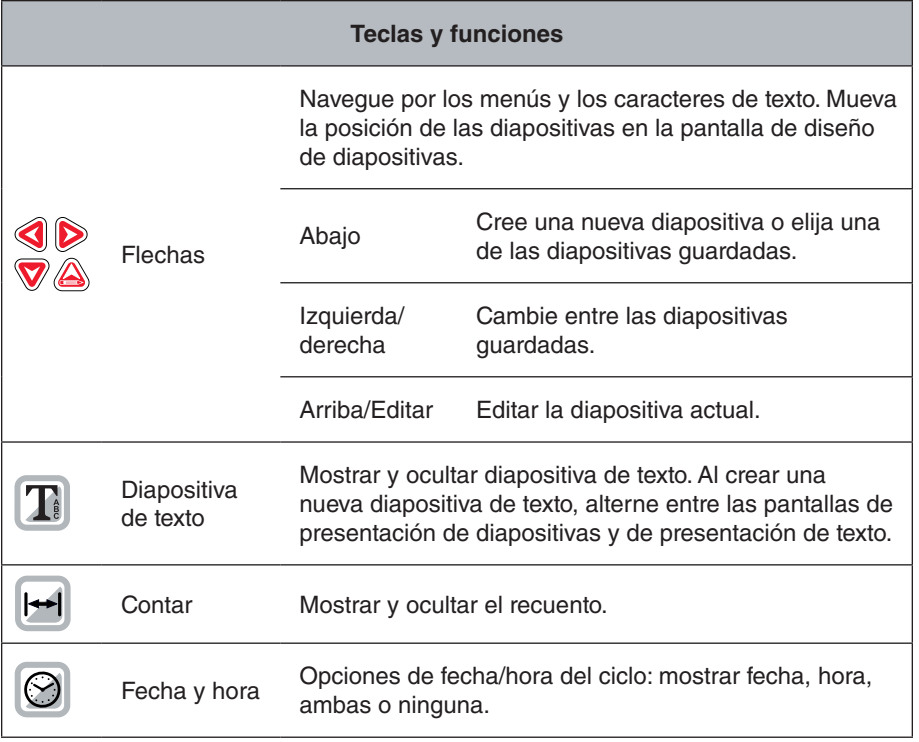

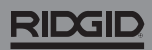

744-031-550-ES-0A Rev A Printed in USA 2018/03/01

4 - Español - CountPlus